# **Here's Your Access Link!**

## **And, Thanks for your Interest in this Product**

## **Free Demo Information**

This free, watermarked demo of Tablet Tutor is complete and fully-functional. Its purpose is to illustrate the functionality and scope of its content.

Th[e full, registered version](http://www.shop.tweduware.com/Language-Lab-Conjunctions-Interjections-412.htm) is exactly like this demo version; however, all of those annoying "Free Demo" watermarks have been entirely removed.

#### **Accessing Tablet Tutor on PC's, Macs, Laptops, MacBooks, Chromebooks**

Tablet Tutor will run on all of the most widely-used browsers, including Internet Explorer, Firefox, Google

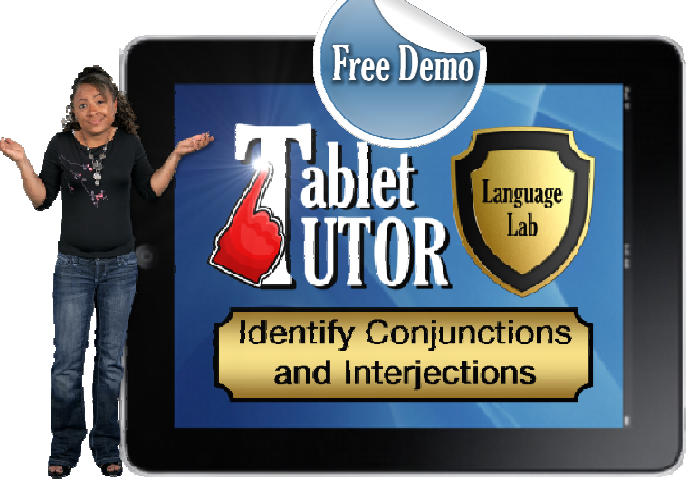

Chrome, and Safari. To open Tablet Tutor, simply copy and past[e http://tinyurl.com/orvrlqv](http://tinyurl.com/orvrlqv) into your preferred browser's URL address bar.

## **Accessing Tablet Tutor on Android Tablets and iPads**

To run Tablet Tutor on tablets, please complete the following 5-step procedure. It's really quite easy, and these steps only have to be taken once:

1. If Chrome is not installed on the target device, a free download is required from either iTunes (for iPads) or [Google Play Store](https://play.google.com/store/apps/details?id=com.android.chrome) (for Android).

2. Copy and past[e http://tinyurl.com/orvrlqv](http://tinyurl.com/orvrlqv) into Chrome's URL address bar. You will be automatically linked and prompted to install the free iSpring Viewer:

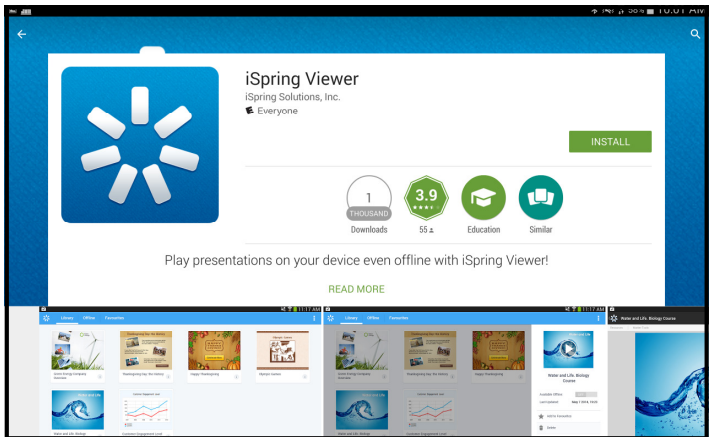

3. Install the iSpring Viewer.

4. Follow the Tablet Tutor link,<http://tinyurl.com/orvrlqv> from the Chrome web browser, and you will be presented with a screen displaying the school you have chosen (a sample of which is shown here):

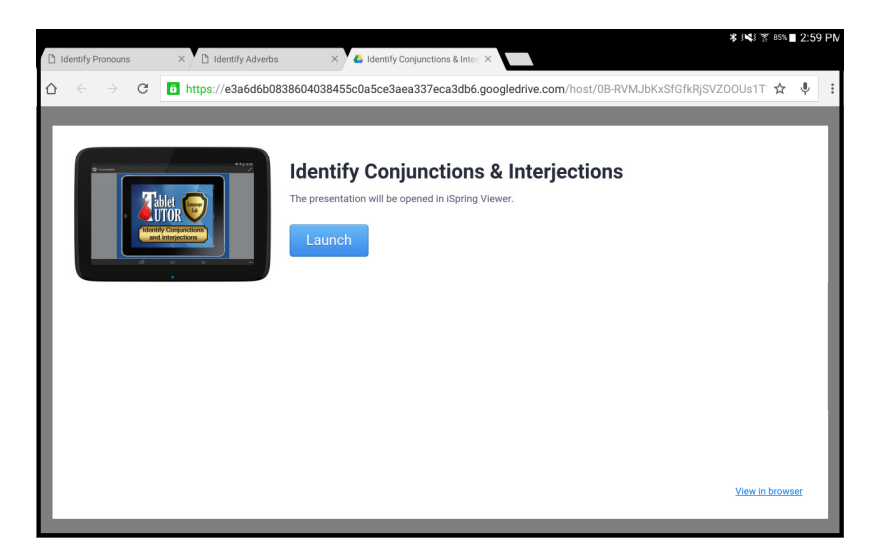

**Tap the "Launch" button, and that's it. You're done!** 

### **Upgrading to the Full Version**

If you and/or your kids like what you see in this demo version, I'd be delighted for this to become a permanent part of your classroom resources library.

Th[e full, registered version](http://www.shop.tweduware.com/Language-Lab-Conjunctions-Interjections-412.htm) is exactly like this Demo version, but as mentioned before, all of those annoying "Free Demo" watermarks have been entirely removed.

In closing, I appreciate your interest in this product, and thanks for all you do for kids!